**460 14 ГОСУДАРСТВЕННЫЙ с т а н д а р т С О Ю З А ССР**

### **КОЛОНКИ НАПРАВЛЯЮЩИЕ ДЛЯ КОКИЛЕИ С ЖИДКОСТНЫМ ОХЛАЖДЕНИЕМ Конструкция и размеры** ГОСТ

# 21091-75

Guide columns for chill moulds with fluid cooling. Construction ami dimensions

**Постановлением Государственного комитета стандартов Совета Министров СССР от 18 августа 1975 г. М? 2173 срок действия установлен**

> **с 01.0177 до 01.01 82**

#### **Несоблюдение стандарта преследуется по закону**

I. Конструкция я размеры направляющих колонок должны соответствовать указанным на чертеже и в таблице.

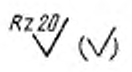

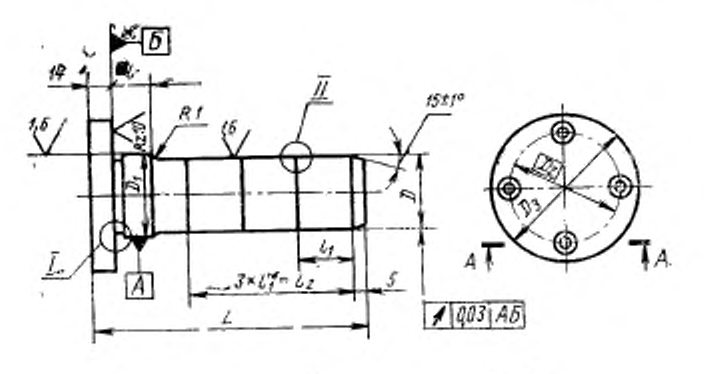

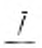

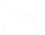

 $A - A$ 

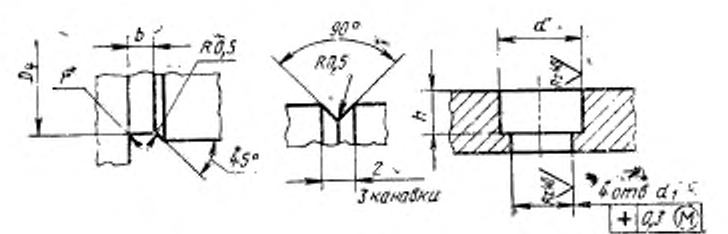

 $I\!\!L$ 

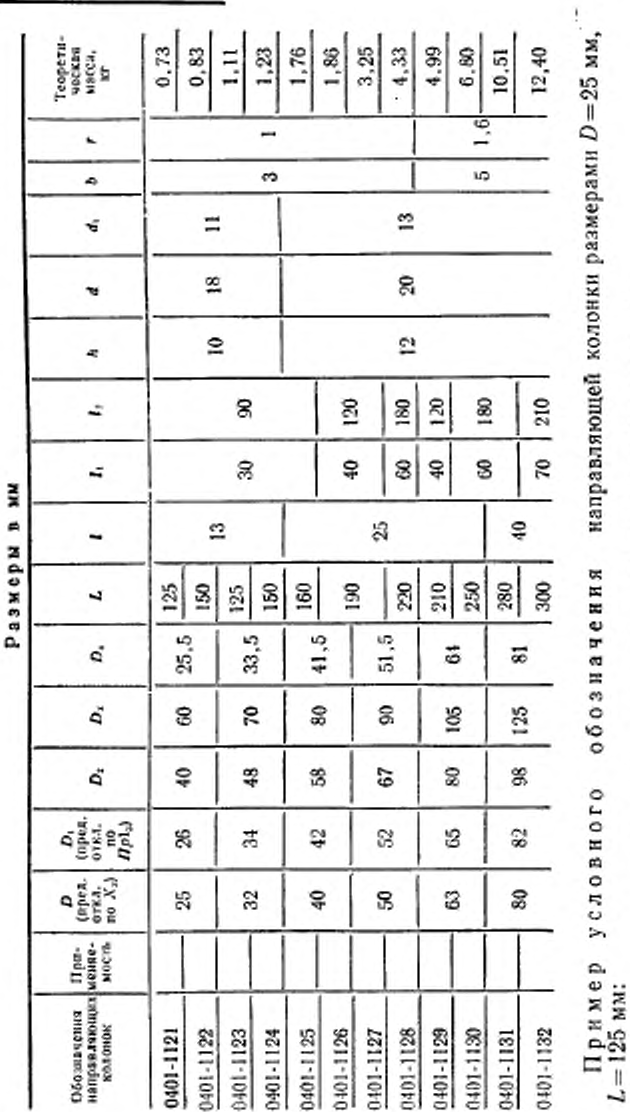

 $\frac{1}{1}$  $\frac{1}{i}$ 

Колонка направляющая 0401-1121 ГОСТ 21091-75

Стр. 3 ГОСТ 21091-75

2. Материал — сталь марки 45 по ГОСТ 1050—74.

3. Твердость — HRC 45 . . . 50.

4. Покрытие — Хим. Оке. прм (обозначение покрытия — по ГОСТ 9791—68).

5. Неуказанные предельные отклонения размеров: отверстий по  $A_7$ , валов — по  $B_7$ , остальных — по СМ<sub>7</sub>.

6. Маркировать: наименование и обозначение направляющей колонки, обозначение стандарта и тозарный знак предприятия-изготовителя.

Маркировку наносить на тару или упаковку для партии направляющих колонок одного типоразмера.

7. Пример применения направляющих колонок указан а справочном приложении.

**ПРИЛОЖЕНИЕ** Спрлвочное

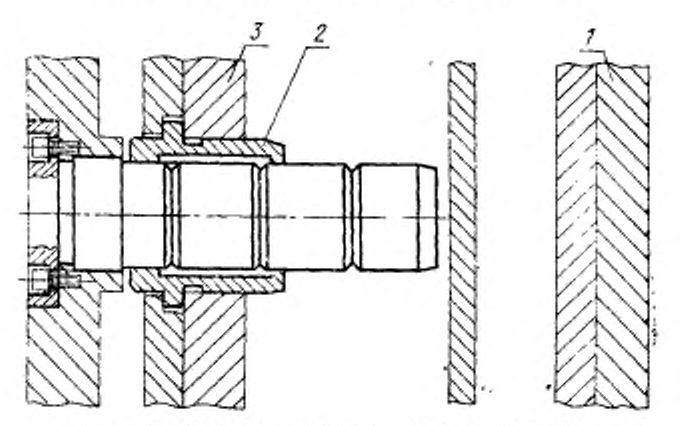

## ПРИМЕР ПРИМЕНЕНИЯ НАПРАВЛЯЮЩИХ КОЛОНОК

/- кониль; 2-втулка направляющих колонок; 2-влита выталкиванслей.

Допускается применение колонок по ГОСТ 16243-70.

Изменение № 1 ГОСТ 21091-75 Колонки направляющие для кокилей с жидкостным охлаждением. Конструкция и размеры

Постановлением Государственного комитета СССР по стандартам от 15.02.82 № 617 срок введения установлен

#### $c$  01.07.82

Пункт 1. Чертеж. В обозначении допуска расположения (в рамке) заменить

 $\Theta$ :  $3$ HaK:  $+$  Ha

£.

таблица. Заменить обозначения предельных отклонений: Х<sub>з</sub> на 19, Пр 1, на u 8; заменить наименование графы: «Теоретическая масса, кг» на «Масса, кг, ве более».

Пункт 4. Заменить ссылку: ГОСТ 9791-68 на ГОСТ 9.073-77.

(Продолжение см. стр. 68)

 $3^{\bullet}$ 

67

(Продолжение изменения к ГОСТ 21091-75)

Пункт 5. Заменить обозначения предельных отклонений:  $A_7$  на Н14,  $B_7$  на  $CH$  на 1714 h 14,  $CM_7$  Ha  $\pm \frac{1}{2}$ ۰.

Приложение. Исключить слова: «Допускается применение колонок по ГОСТ 16243-70».

(HVC No 6 1982 r.)

68